## E-teamから組織図にE-fanを追加

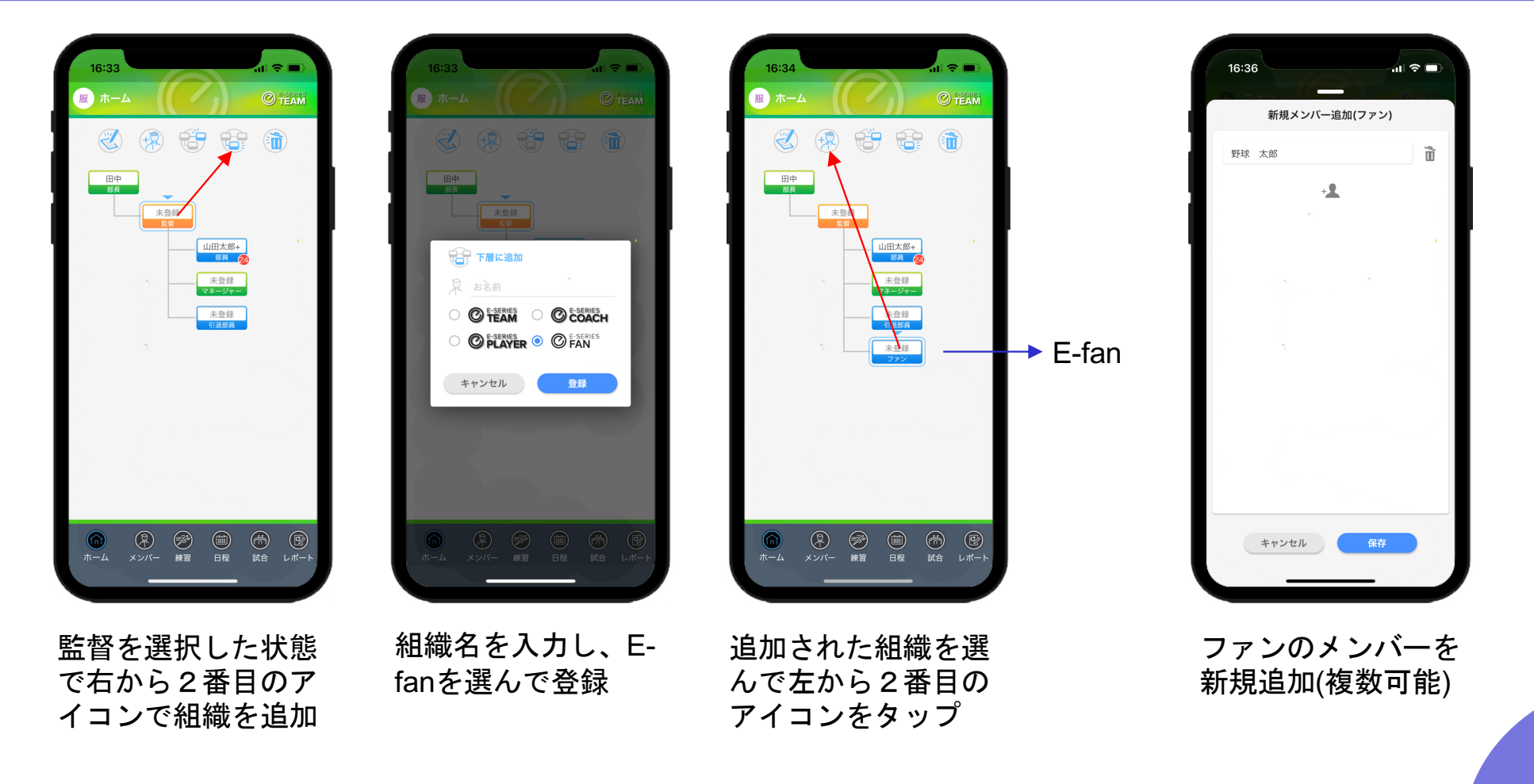

OmyuTech

## メンバーの認証コード発行

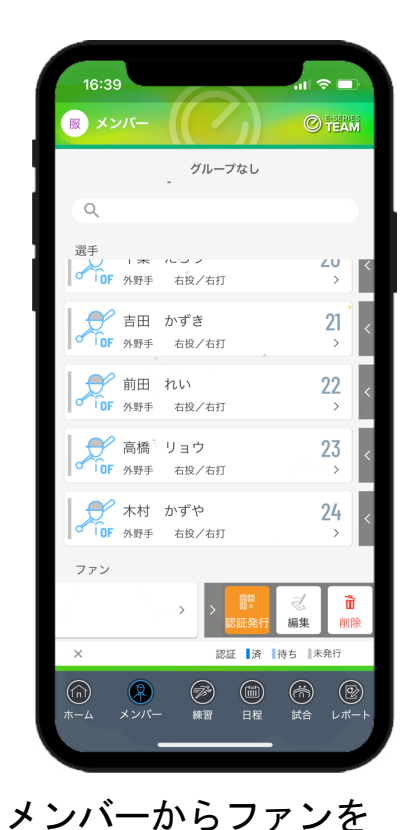

押したまま左へスワイ

プ

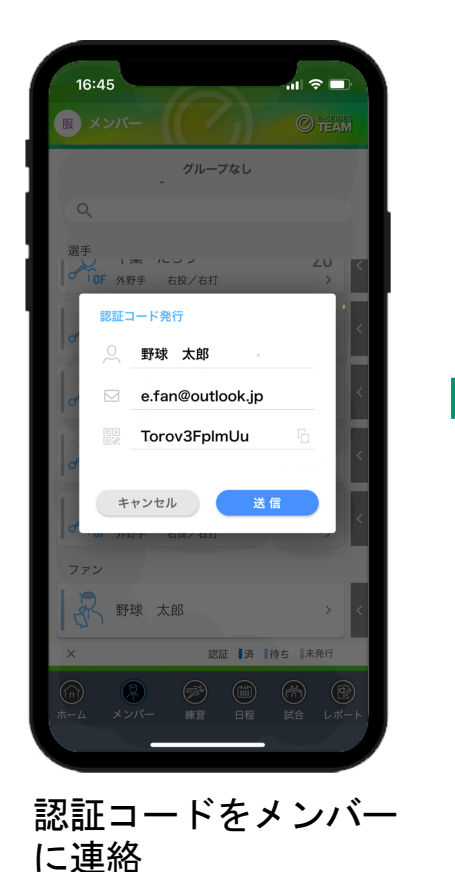

(メール またはコピー

してLine)

ファンの作業

 $\bigcirc$ 

**SERIES** 

OFLASH TEAM COACH PLAYER

アカウントおよびパスワードを忘れの方はこちら

ログイン

新規登録・チームでの利用申請

 $\odot$ 

TEAM

利用申請

∈

パフロード

回回

回》

新規登録

第69回春季**爽** 石巻市民球

09:00

09:00

10:00

11:45

©

大崎市鹿島1

蔵王球場 [第

大統市商品台

石巻市民球

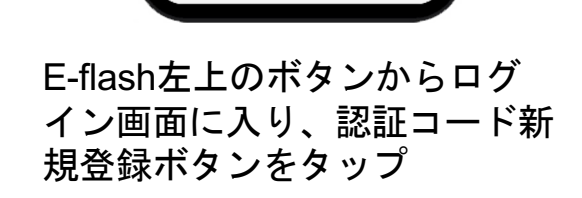

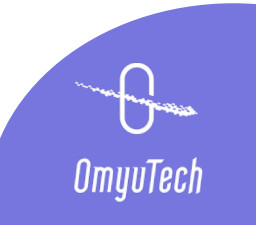

## 認証コードによる新規登録 <mark>ファンの作業</mark>

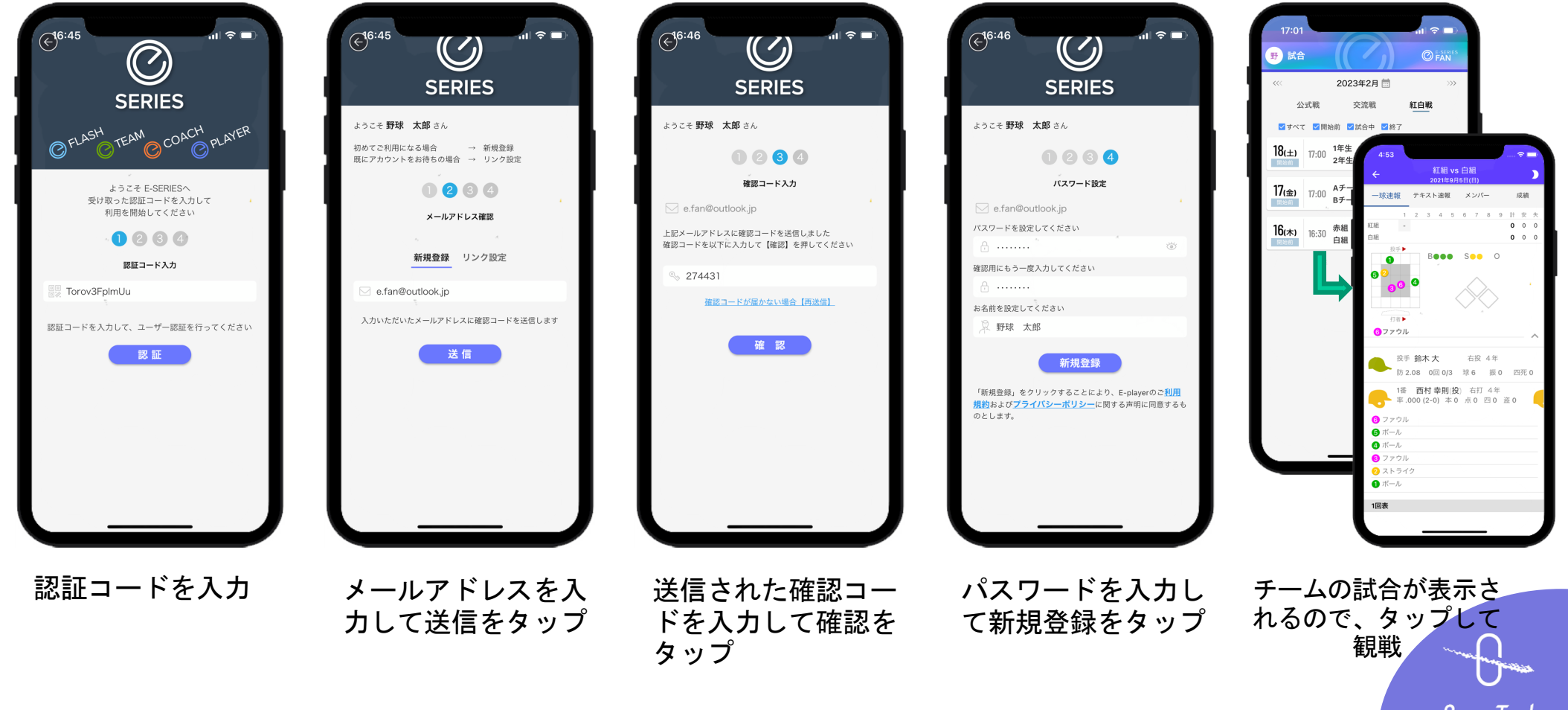

**OmyuTech**